## **Monitor Connections**

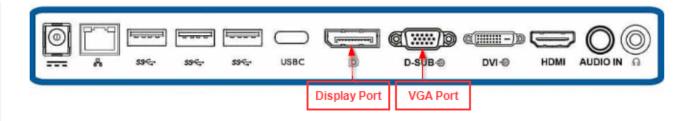

- Check what type of output the monitor has and make sure you have the correct cable and adapter.
  - o Display Port
  - o VGA
  - o DVI
  - o HDMI

## **Dell Dock WD19TB Connections**

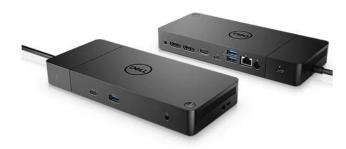

Figure 1 (above) – Dell WD19 Dock

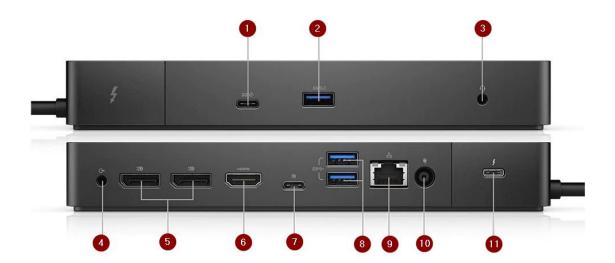

Figure 2 (above) - Dell WD19 Dock connections

This dock can connect up to three monitors via two native Displayport (5) and one HDMI (6) connector

- USB-C connector (Front dock)
- USB-3 Connector (Front Dock)
- Audio/Headset Jack (Front Dock)

## For DisplayPort to DisplayPort connection.

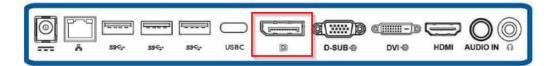

- Connect the power supply to the docking station (10) figure 2.
- The Dock has two DisplayPort connections at the back (5) figure 2.
- Connect one end of the DisplayPort to the dock and the other end to the monitor.
- If a second monitor is required connect the second DisplayPort socket (5) *figure 2* to dock and the other end to the monitor.

## • For DisplayPort to DVI Adapter

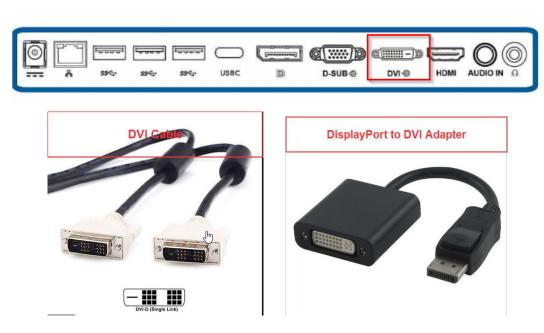

- Connect the power supply to the docking station (10) figure 2.
  - a. If using a DisplayPort to DVI Adapter, make sure the DVI cable is connected to the adapter and tighten.
  - b. Connect the other end of the DVI to the socket at the back of the monitor.
  - c. For HDMI (6) *figure 2,* connect one end to the HDMI cable to the Dock and the other end to the monitor.

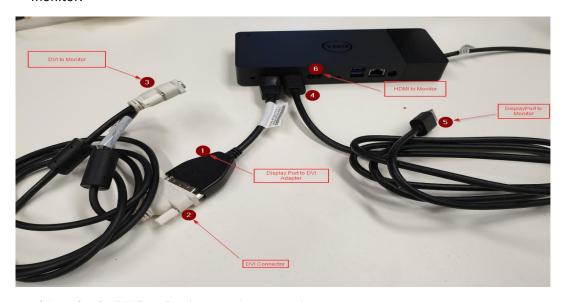

Figure 3 (above) – Dell WD19 Dock example connections